### **For Distribution to CPs**

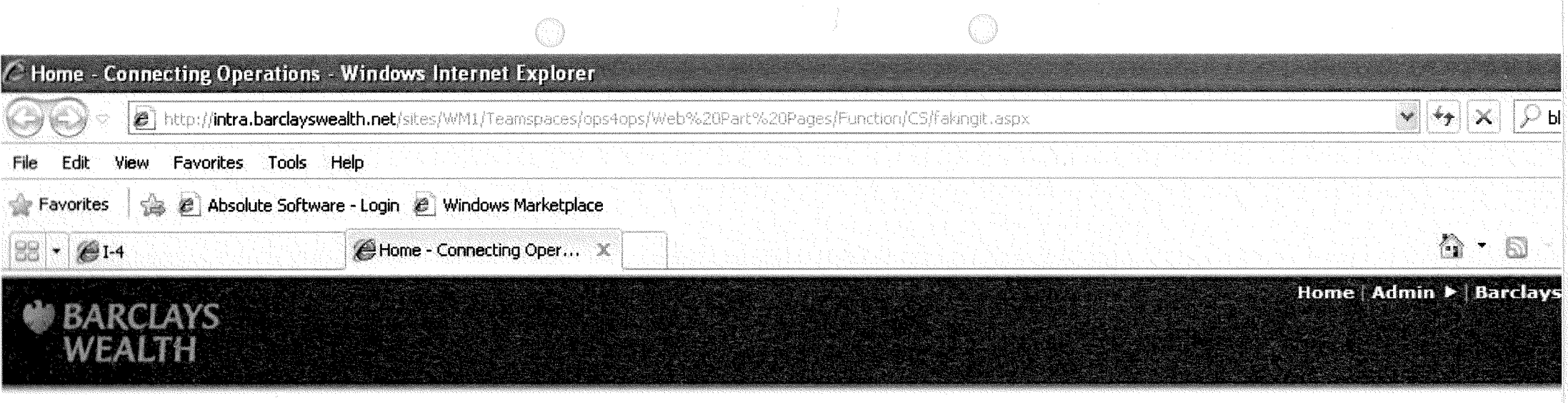

## **Operations Online: Function: Client Service:**

**Help I Phone**

 $\hat{\beta}^{thm}$  $\zeta^m$  $\sim 1000$  $\langle \phi\rangle_{\rm SM}$  $\left(\bigcup_{i=1}^{n+1} \bigcup_{j=1}^{n+1} \hat{f}_j\right)$  $\frac{1}{\langle \langle \hat{q} \rangle \rangle_{\langle \hat{q} \rangle \langle \hat{q} \rangle}}$  $\langle \rangle$ a yildan<br>Tanahka E.  $\frac{\partial^{\text{untr}}}{\partial \omega_{\text{NP}}}$ a albas  $\langle \hat{q}^{\dagger}_{\mu\nu} \hat{q}^{\dagger}_{\nu} \rangle$  $\xi_{\rm w}$  $\langle \rangle$  $\frac{d^{2\pi\delta m\delta}}{d\delta m\delta m}$ 

 $\frac{1}{120000}$  $\left\langle \right\rangle _{cd}$  $\omega_{\rm C}=3\lambda_{\rm c}$ 

# « Wealth Operations Home

#### Connecting Operations

#### About Client Service

There are currently nc favorite links to display. To add **a** new link, clicK ''Add new link" below.

#### **Departments**

There are currently no favorite links to display. To add a new link, click "Add new link" below.

#### Welcome to Faking It

Earlier this year members of the Contact Centre based in Glasgow and the Isle of Man volunteered to participate in some rather unusual role plays.

These people agreed to be filmed in order to help their colleagues understand the importance of being extra vigilant when handling calls in order to catch fraudsters. impersonating our Clients!

Last month the video clips captured were distributed to all members of the Contact Centre and received very positive feedback so if you were involved you should be proud of your efforts

To take a look at the videos select the below buttons,;

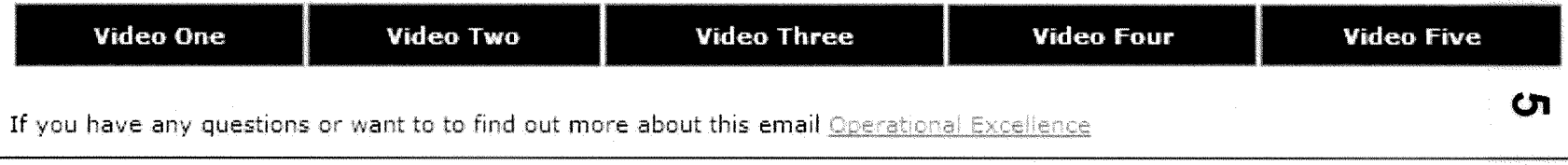

**Faking It**